# **ECE 376 - Test #3: Name \_\_\_\_\_\_\_\_\_\_\_\_\_\_\_\_\_\_**

Spring 2022. Open-Book, Open Note

**1) Single Interrupt - Strobe Light:** Using Timer2 interrupts, write a C program which outputs the following signal on RC0:

- On for 3 interrupts  $(0.75 \text{ms})$
- Off for 127 interrupts  $(31.75 \text{ms})$
- Repeat

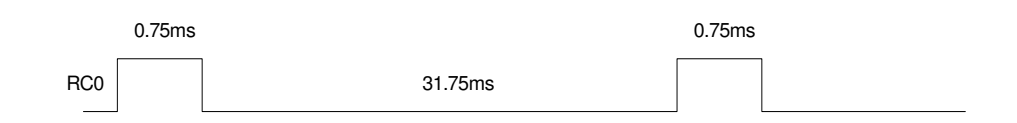

Timer2 Initialization: Set up Timer2 for 250us

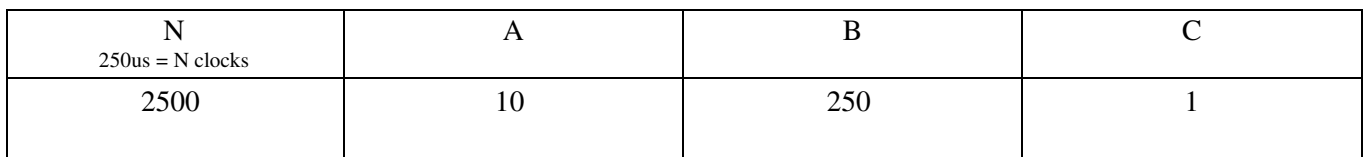

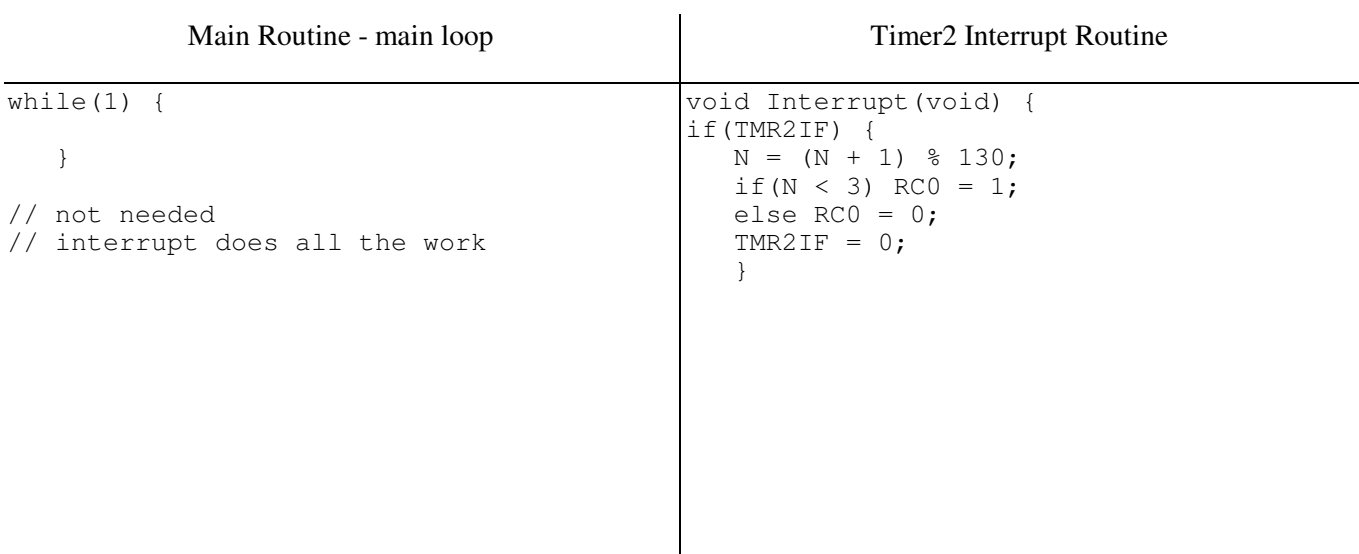

**2) Multiple Interrupts:** Write a C program which uses interrupts to do the following:

- When RB0 goes high
- RC0 outputs three pulses  $\bullet$  .
	- 1ms high  $\bullet$
	- 2ms low  $\bullet$
	- 3ms high  $\bullet$
	- $\cdot$  4ms low, then
	- 5ms high  $\bullet$

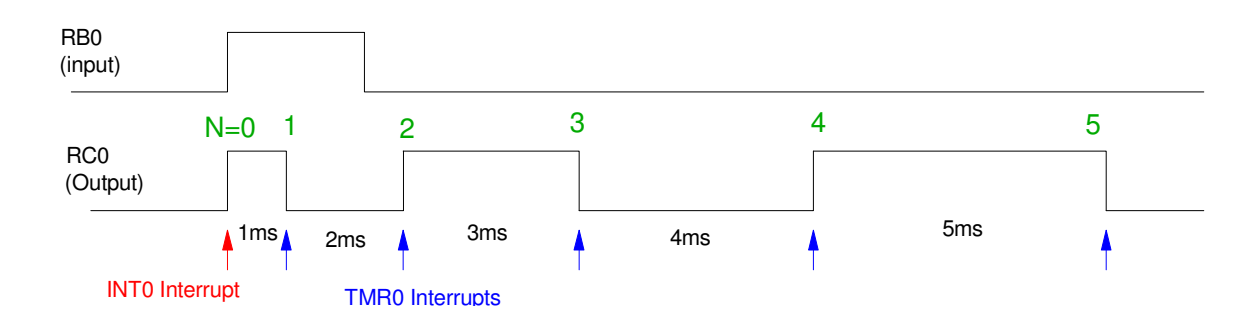

#### // Global Variables

// main loop and interrupts: (specify these sections of code)

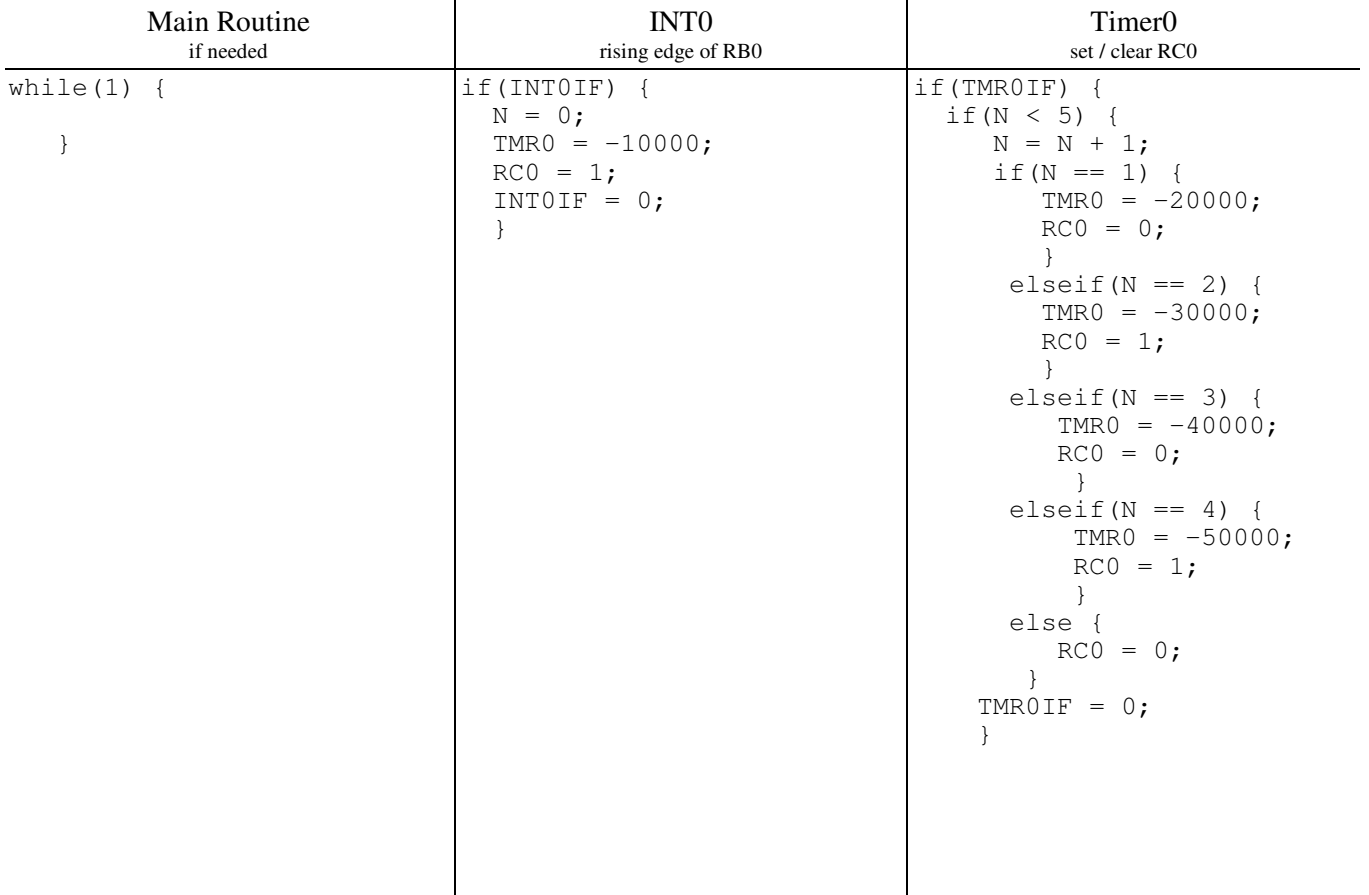

## **3) Timer1 Capare/Compare: Frequency Multiplier**

Write the interrupt service routine for a C program which uses Timer1 Compare and Timer1 Compare to output a square wave which is X times the frequency of the input square wave. Assume

- The input square wave is in the range of 200Hz to 1000Hz  $\bullet$
- Timer1 Capture1 (RC2) receives a 0V/5V square wave, and  $\bullet$
- $\bullet$ Timer1 Compare 2 (RC1) outputs a square wave with a frequency X times the frequency of the input

### where

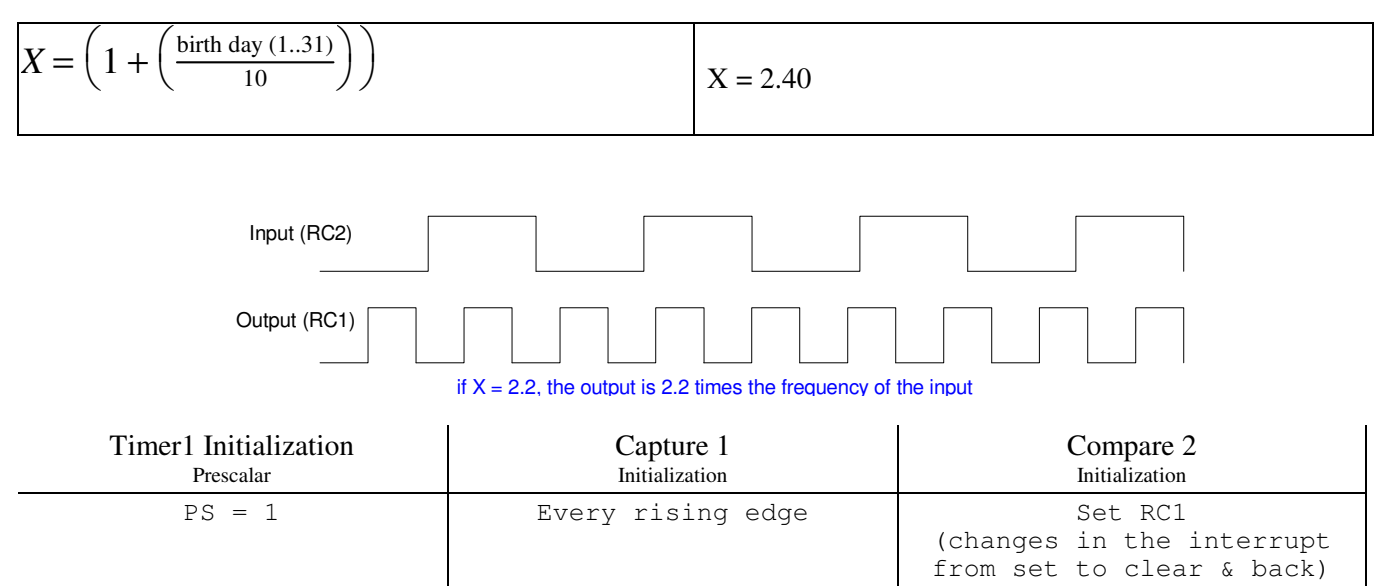

// Global variables unsigned long int TIME; unsigned long int N1, N2;

#### // Interrupts

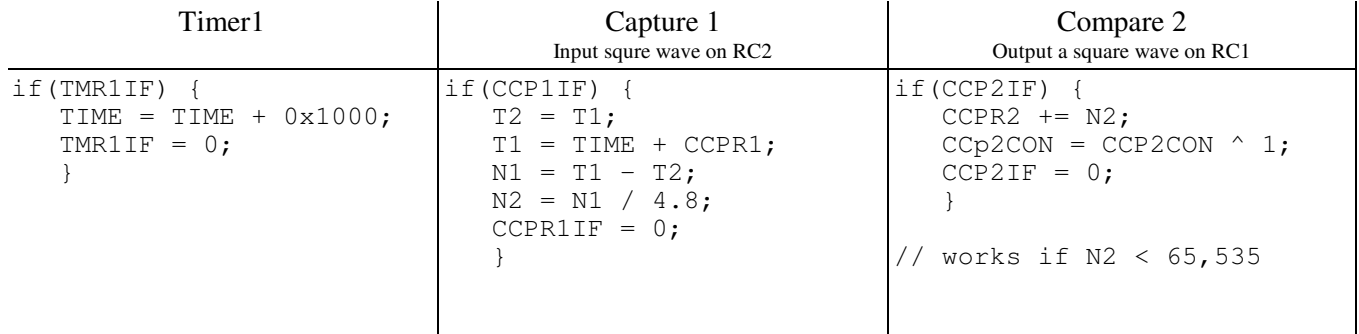

**4) Filter Analysis:** Assume X and Y are related by the following transfer function

$$
Y = \left(\frac{2(z-0.9)}{(z-0.8)(z-0.5)}\right)X = \left(\frac{2z-1.8}{z^2-1.3z+0.4}\right)X
$$

a) What is the difference equation that relates X and Y?

Cross multiply

$$
(z2 - 1.3z + 0.4)Y = (2z – 1.8)X
$$

$$
y(k+2) – 1.3y(k+1) + 0.4y(k) = 2x(k+1) – 1.8x(k)
$$

b) Find y(t) assuming

 $x(t) = 2 + 3\cos(500t) + 4\sin(500t)$ 

Assume a sampling rate of T us where

 $T = 900 + 100*(\text{your birth month}) + (\text{your birth date})$  micro-seconds

 $T = 1414us$ 

DC

$$
x(t) = 2
$$
  
\n
$$
s = 0
$$
  
\n
$$
z = e^{sT} = 1
$$
  
\n
$$
Y = \left(\frac{2(z-0.9)}{(z-0.8)(z-0.5)}\right)_{z=1} \cdot (2)
$$
  
\n
$$
Y = 4
$$

AC

$$
x(t) = 3 - j4
$$
  
\n
$$
s = j500
$$
  
\n
$$
z = e^{sT} = 1 \angle 40.5^{\circ}
$$
  
\n
$$
Y = \left(\frac{2(z-0.9)}{(z-0.8)(z-0.5)}\right)_{z=1 \angle 40.5^{\circ}} \cdot (3 - j4)
$$
  
\n
$$
Y = -5.169 - j13.464
$$
  
\n
$$
y(t) = -5.169 \cos(500t) + 13.464 \sin(500t)
$$

The total answer is then the sum of the DC and AC terms

$$
y(t) = 4 - 5.169 \cos(500t) + 13.464 \sin(500t)
$$

**5) Filter Design:** Give the transfer funciton for a digital filter which has approximately the same frequecy response as

$$
G(s) = \left(\frac{5000(s+200)}{(s+700)(s+900)}\right)
$$

Assume a sampling rate of T us where

 $T = 900 + 100*(\text{your birth month}) + (\text{your birth date})$  micro-seconds

 $T = 1414$ us

Converting the poles and zeros

 $s = -200$   $z = e^{sT} = 0.7537$ *s* =  $-700$  $z = e^{sT} = 0.3717$ *s* =  $-900$  $z = e^{sT} = 0.2801$ 

so, matching the poles and zeros

$$
G(z) = \left(\frac{k(z-0.7537)}{(z-0.3717)(z-0.2801)}\right)
$$

To find k, match the DC gain

$$
\left(\frac{5000(s+200)}{(s+700)(s+900)}\right)_{s=0} = 1.5873
$$
\n
$$
\left(\frac{k(z-0.7537)}{(z-0.3717)(z-0.2801)}\right)_{z=1} = 1.5873
$$
\n
$$
k = 2.9150
$$

so

$$
G(z) = \left(\frac{2.9150(z - 0.7537)}{(z - 0.3717)(z - 0.2801)}\right)
$$